Q

A

## **2D網格產生方式**

可用不同產生網格的方式來產生規律性網格,以下是幾種產生網格方式: 使用Mesh>Map-Mesh k-edge Area來產生網格

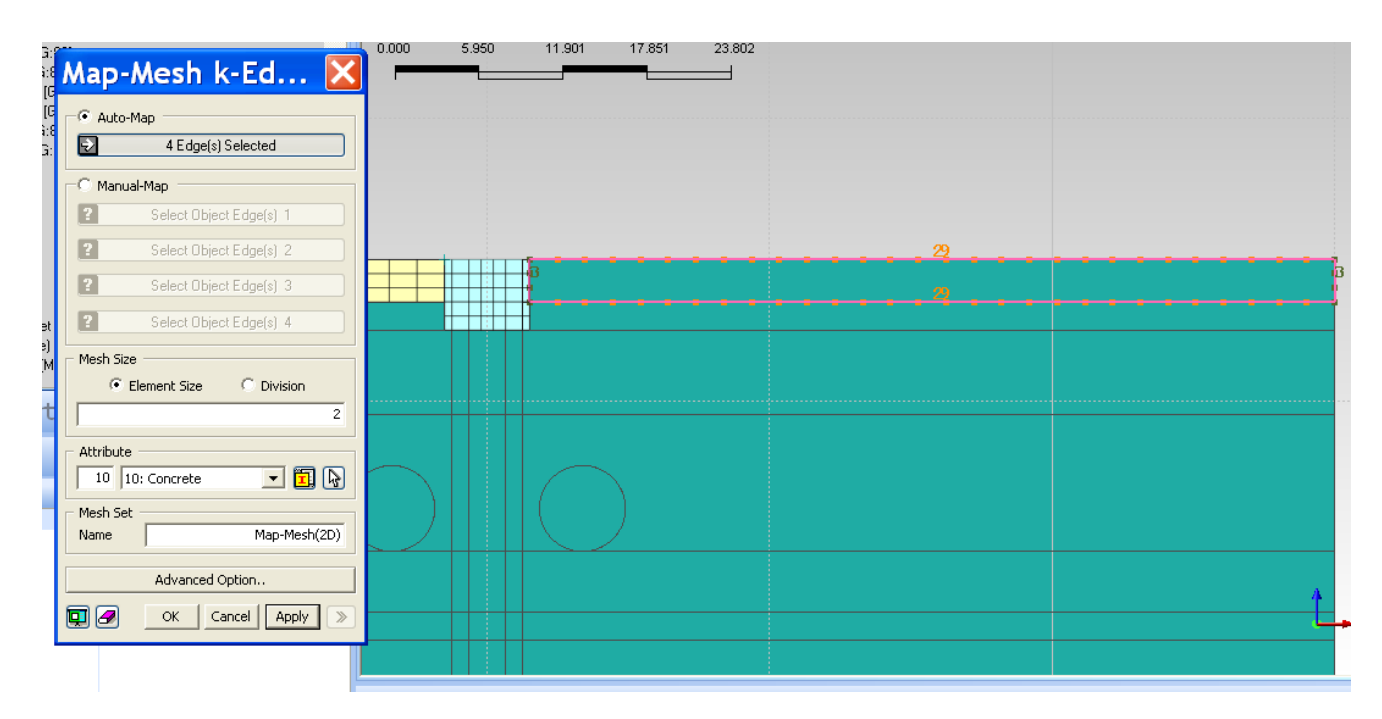

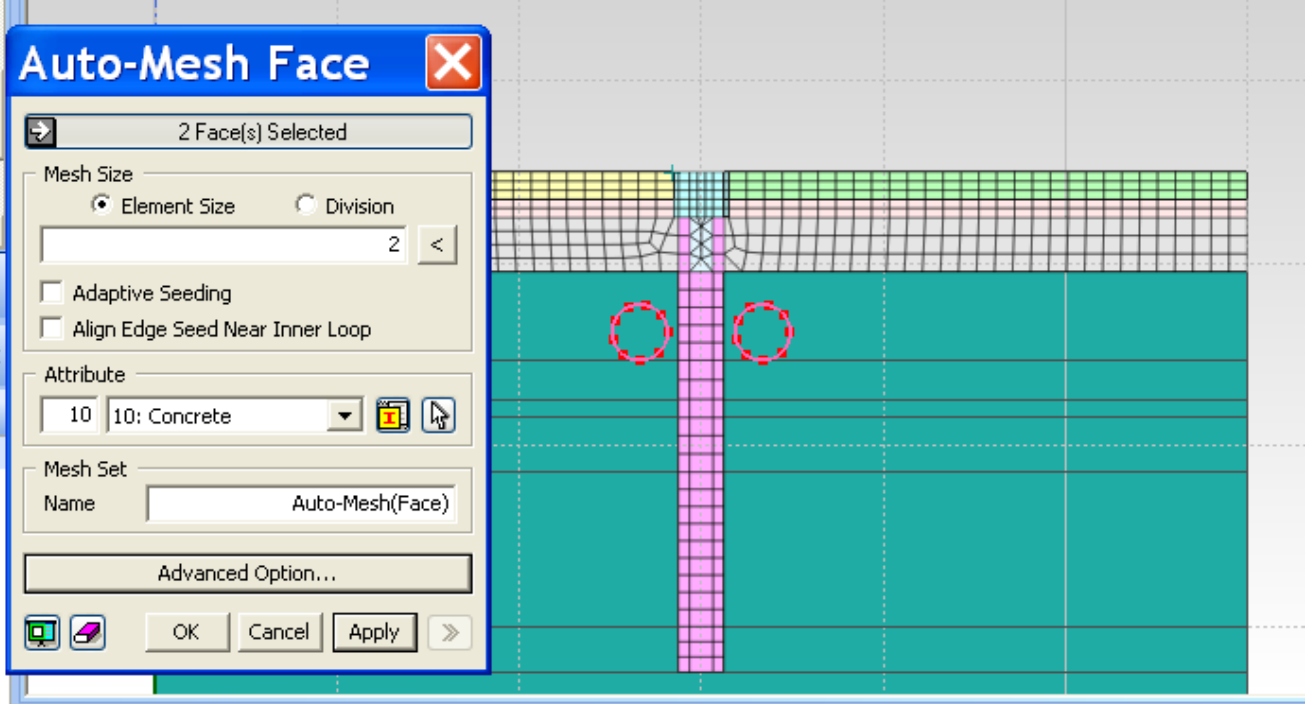

**MIDAS** 

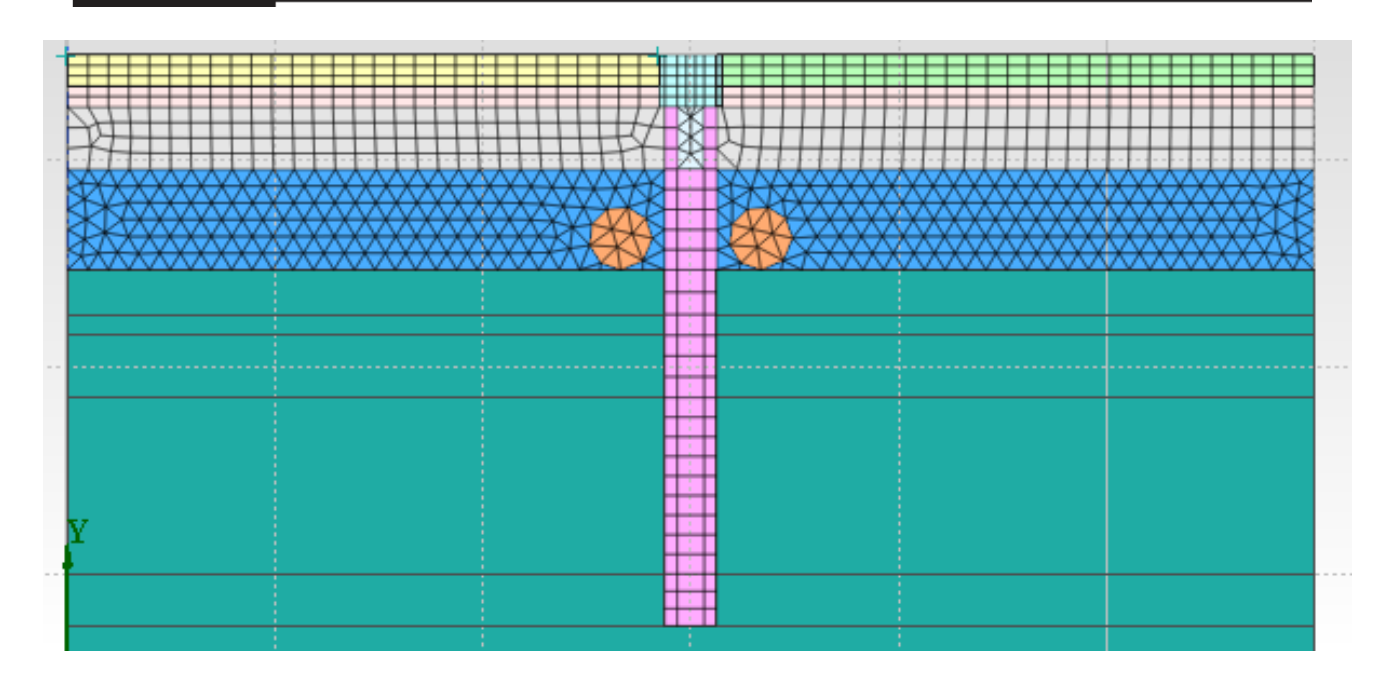

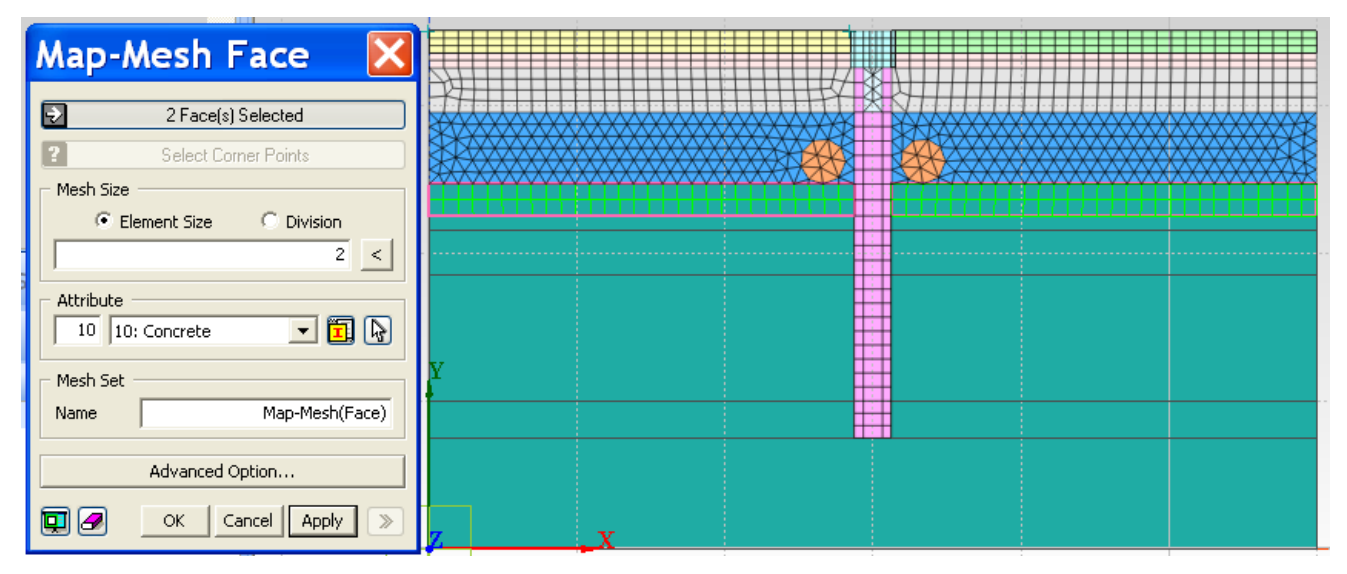

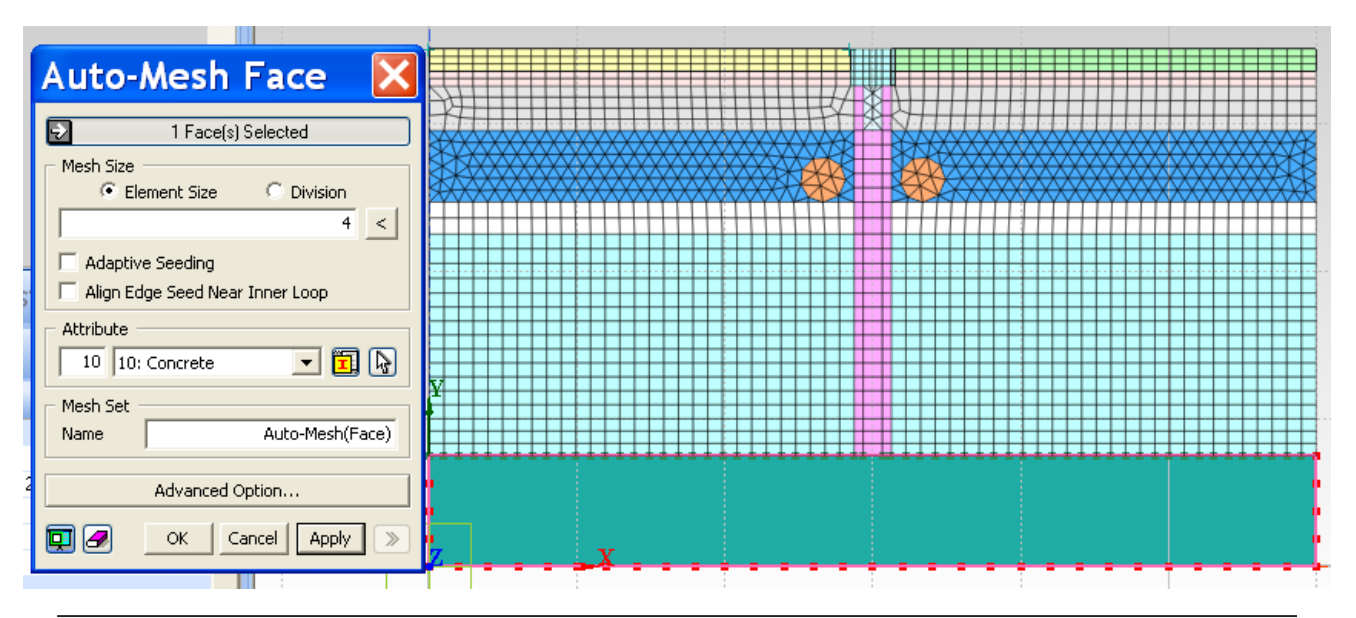

**MIDAS** 

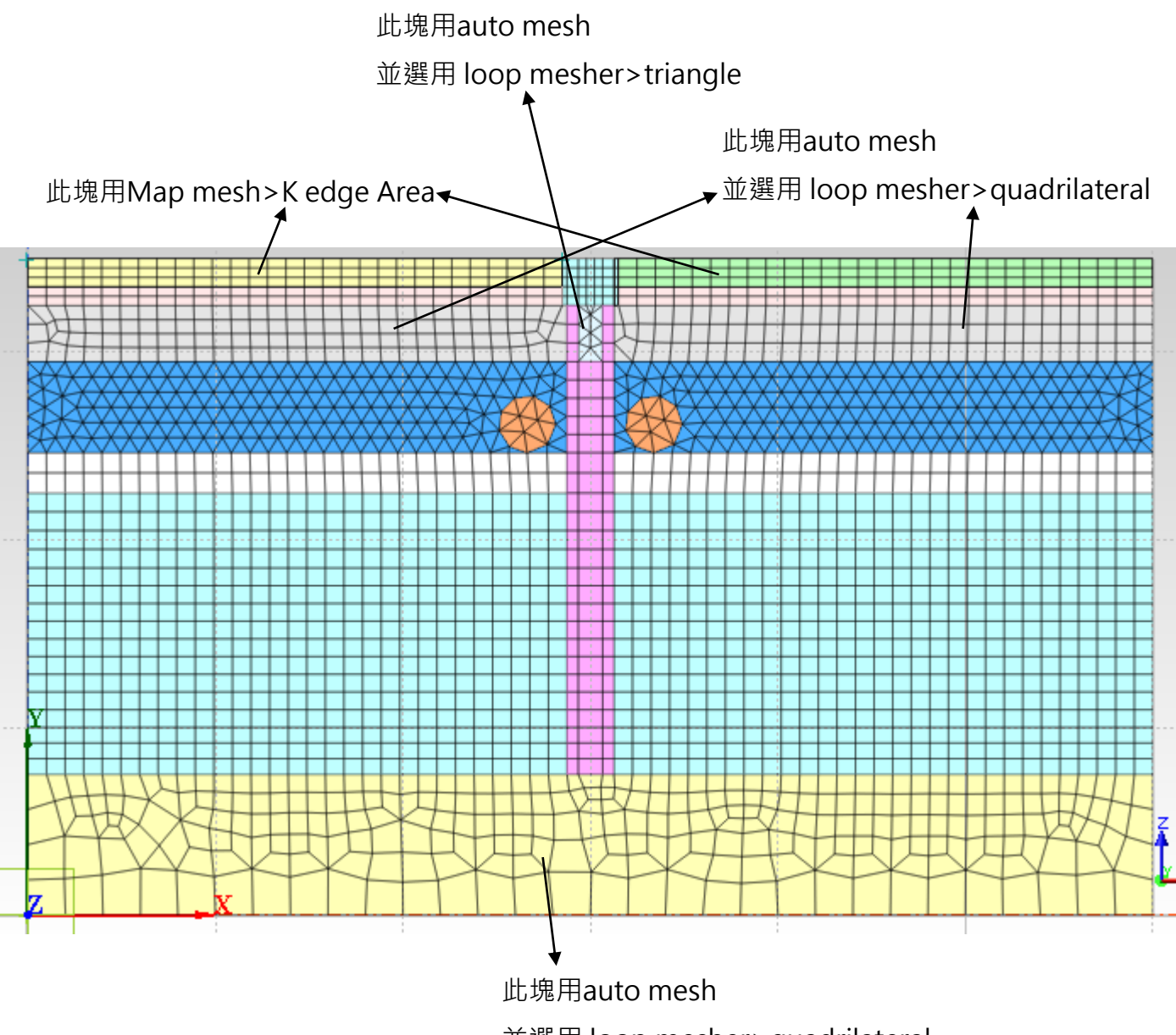

並選用 loop mesher>quadrilateral